# Georgia Department of Education - Georgia Tools for Life Assistive Technology Service Request Portal

The directions below are for portal log-in and requesting services through the portal.

Initial Assistive Technology Portal Registration Reminders:

- How do I register? If you are not a registered of user of this portal, please contact your special education director to request the link for registration. Your special education director is responsible for designating individuals in the district to use the portal by providing the registration link. Tools for Life staff is unable to provide the registration link.
- Special education directors should only share the registration link with individuals in their district they want to "authorize" to make requests on behalf of their district (AT loans, consultations, & software). Access is limited to special education directors and their designee(s). There is <u>not</u> a limit of portal users a district can have.
- The portal is a secure site
- Registration is required for portal use
- Once registered and approved, authorized users receive an email with additional information about portal use
- Account approval is not automated and may take up to 24 hours for approval

| TOWLO                                         |                       |
|-----------------------------------------------|-----------------------|
|                                               | Access denied.        |
| LIFE                                          | Login                 |
| Georgia's Assistive<br>Technology Act Program | Username              |
|                                               | Password              |
|                                               | Login                 |
|                                               | Forgot your password? |

To return to make an assistive technology request, bookmark this link:

https://gatfl.gatech.edu/sri/users/login

- Log-in using your username and password (Username - if you do not have an account you are not registered – see above)
- If you forgot your username, email <u>cidi-support@design.gatech.edu</u>, be sure to indicate that you need your username (or portal problem) in your subject line or email body (try your email address, first)
- If you forgot your password, click on the "Forgot your password" link (TFL does not store passwords)
- The AT portal is NOT part of the 'MyGaDOE' portal

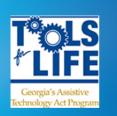

REQUEST ACTIVITIES List My Requests | Add

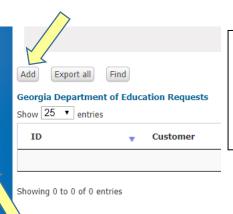

- Select "Add" (either 'add' location works) to begin the process of starting a new request.
- Select "List My Requests" for a summary of your portal requests. If nothing is listed, you have not submitted any requests.

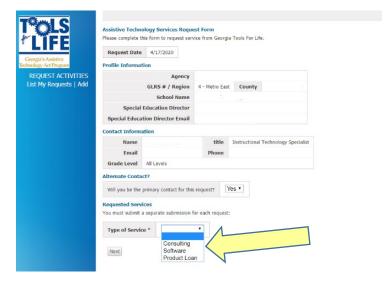

Select type of service you are requesting from the drop-down menu and select next.

- Your profile information will be auto populated from your initial registration (information deleted for this example)
- You must submit a separate submission for each request.
- Questions marked with red asterisk (\*) are required to have an answer before proceeding to the next section and/or submitting the form
- This is a responsive form; content changes based on input

| WriQ                                                                                                    | WriQ is a writing achievement tool used to easily assess and motivate s<br>accurate and consistent than traditional manual and subjective grading |  |
|----------------------------------------------------------------------------------------------------|----------------------------------------------------------------------------------------------------|--|
|                                                                                                    | WriQ works with the following platform: Chrome.                                                                                                   |  |
|                                                                                                    | Recommended for students that have learning difficulties, struggling wr                                                                           |  |
| Which software(s) are you requesting?                                                                                   | <ul> <li>Read &amp; Write</li> <li>EquatIO</li> <li>WriQ</li> </ul>                                                                               |  |
| Total Number of Licenses/Seats Requested<br>(Total number of IEP students in district to get<br>access District-Wide) * | t                                                                                                    |  |
| IT Contact Information                                                                                                  |                                                                                                    |  |
| District Lead IT Contact/Network Administrator                                                                          | *                                                                                                    |  |
| IT Contact Email                                                                                                    | *                                                                                                    |  |
| IT Contact Pho                                                                                                    | ne                                                                                                    |  |
| District Doma                                                                                                    | ain                                                                                                    |  |
| District Subdoma                                                                                                    | lin                                                                                                    |  |
| District Lead Contact Information                                                                                       |                                                                                                    |  |
| District Lead Contact *                                                                                                 |                                                                                                    |  |
| District Lead Email *                                                                                                   |                                                                                                    |  |
| District Lead Phone *                                                                                                   |                                                                                                    |  |
| Innovation AT Champion Contact Information                                                                              |                                                                                                    |  |
| District Innovation AT Champion Contact *                                                                               |                                                                                                    |  |
| District Innovation AT Champion Email *                                                                                 |                                                                                                    |  |
| Next<br>Software Request                                                                                                |                                                                                                    |  |
|                                                                                                    |                                                                                                    |  |
| What it is NOT:<br>• Direct student intervention<br>• Assistive technology evaluations                                  |                                                                                                    |  |

A series of questions will be displayed associated with the type of service you selected. Answer all questions associated with the specific request (form will not advance or submit if you do not answer required questions\*), select next, and submit when prompted.

## NOTES:

- Questions will vary regarding Type of Service Requested – the series of screen shots reflect portions of software, consultation and product loan requests.
- For software requests District Domain & Subdomain are not required fields to *submit* the form through the portal. However, this information is required for Texthelp to deploy the software to your district. Supplying this information when you submit your request will expedite your software request.
- Screen shots do NOT reflect submit screen; you will need to select 'next' when prompted and select submit
- Personally identifiable information (PII) such as student names or other identifiable information should never be submitted through the portal.
- Due to COVID-19, product loans are suspended until further notice

- · Onsite consultations or evaluations

Consultation services by Tools for Life staff as provided by this contractual agreement with GaDOE will be provided via teleconsulting and/or email. Onsite consult provided by the local district. Consultant information should not be the sole basis upon which assistive technology decisions are made, nor should the answers or info

Request for consultation services is not an assistive technology evaluation and information provided should not be used as such. The services provided by Tools should not presented or used as assistive technology evaluation material.

Please answer the following questions to the best of your abilities:

### Questions

- Section 1: 1. What prompted you to make a request for AT Consultation services? (check all that apply)  $^{st}$
- My idea; I need help
- Student is struggling with the IEP goals/accessing the curriculum
- IEP Recommended
- Parent Request
- Local Administrator Suggestion
- Georgia Department of Education Suggestion
- Mediation or due process agreement Other

#### Section 2:

#### 1. I am requesting:

O AT consideration support/resources to help figure out what strategies and/or tool can help a student achieve their IEP goals and/or access their instruction

O Information on assistive technology products hardware/software/apps

Assistive technology resources – general

🔘 Technical Assistance: Support in the use of existing assistive technology or additional information regarding assistive technology – focused areas

### **Consultation Request**

Software and apps are available only through the borrowing of a tablet with the app instance. Availability of tablets is infinited
Loans are made on a first come, first serve basis and filled in the order received
If a device is not immediately available, the person making the request will be placed on a waiting list
A district NOT returning loaned equipment will not be considered for additional borrowing until all outstanding loaned equipment is returned
Tools for Life will ship equipment to you or you may opt to pick tup at our office if you are local
A prepaid shipping label will be included for return shipping. If you are local, you may opt nee local
Tools for Life cannot guarantee immediate delivery of requested equipment. It is the school's responsibility to look for other avenues to obtain necessary AT equipment if it is required by an Individualized Education Program (LEP)

| Tools for | Life / | ssistive | Technology | Loan | Library |  |
|-----------|--------|----------|------------|------|---------|--|
|           |        |          |            |      |         |  |

| Person Resonsible for Equipment *                        |                                                                                                    |
|----------------------------------------------------------|----------------------------------------------------------------------------------------------------|
| Email Address *                                          |                                                                                                    |
| Phone Number *                                           |                                                                                                    |
| Are you a first time borrower from Tools for Life?       | T                                                                                                    |
| Category                                                 | Ψ                                                                                                    |
| Item Model                                               | • Note: This list is not all inclusive of available items. All items in this list may not be available for loan. Please list any items below you do not see in item models and we will check for availability.                                      |
| More information about item(s) requested *               |                                                                                                    |
| Is this equipment being used for a specific student?     | •                                                                                                    |
| Purpose for borrowing                                    | Device trial or evaluation     Ochuct training, self-education, or other professional development activity     To provide accommodation on a short-term basis     Serve as a loaner during device repair or while waiting on device order     Other |
| Do you require any support in the use of this equipment? | <b>T</b>                                                                                                    |
| Delivery Method *                                        | Υ                                                                                                    |

Next

Product Loan Request